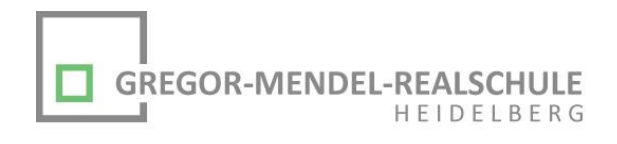

# Schulcomputer & Teams

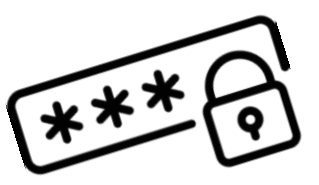

## Schulcomputer

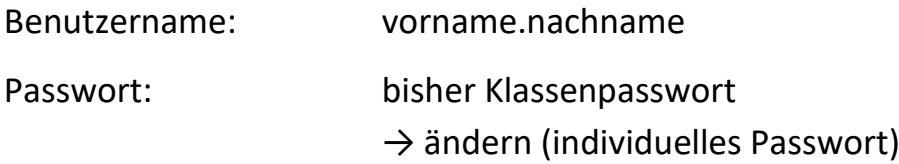

### Teams

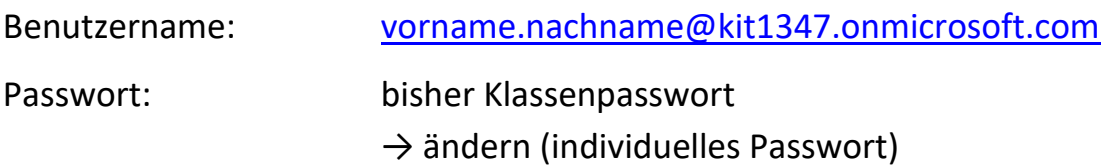

**ETAN ET** 

#### Passwortänderung

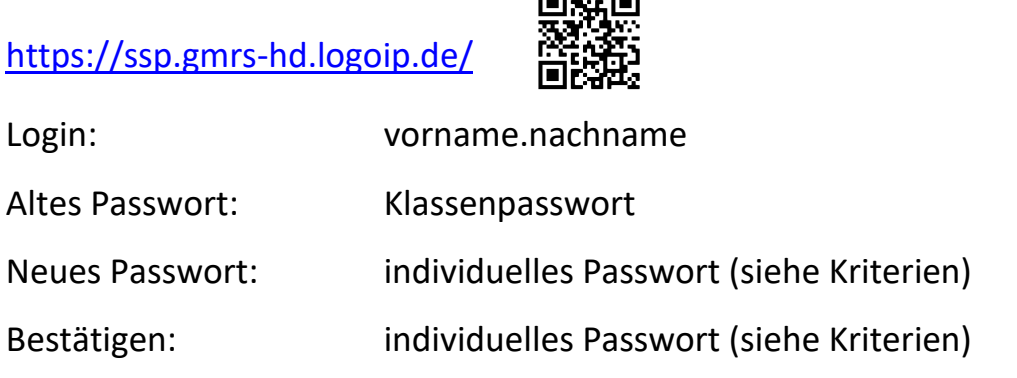

**→ individuelles Passwort gilt an den Schulcomputern & bei Teams**

## Info zu Teams

- entweder per **App** auf dem Smartphone oder
- im Internet über **[www.office.com](http://www.office.com/)**
	- **→ kostenloser Download der Office-Programme möglich (Anmeldung während dem Download & der Installation notwendig)**

---------------------------------------------------------------------------------------------------------

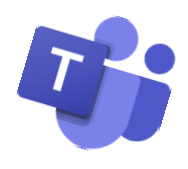